## **Ministero dell'Economia e delle Finanze**

DIPARTIMENTO DELL'AMMINISTRAZIONE GENERALE, DEL PERSONALE E DEI SERVIZI DIREZIONE CENTRALE DEI SISTEMI INFORMATIVI E DELL'INNOVAZIONE

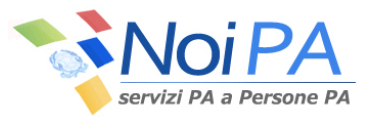

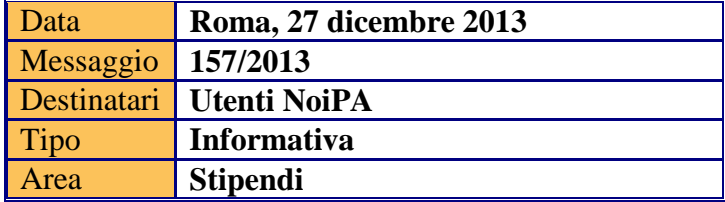

OGGETTO: Interventi in applicazione del D.P.R. n. 122 del 4 settembre 2013, pubblicato sulla G.U. del 25 ottobre 2013, in merito alla proroga del blocco della contrattazione e degli automatismi stipendiali per i pubblici dipendenti. Personale non contrattualizzato e Comparto Scuola.

Come anticipato con messaggio n. 152/2013 del 19 dicembre 2013, sulla rata di gennaio 2014 si è provveduto all'applicazione del DPR in oggetto. Si forniscono i dettagli dell'intervento.

## Personale non contrattualizzato

L'art. 1, comma 1, lett. a), dispone la proroga fino al 31 dicembre 2014 dell'art. 9, comma 21, D.L. 78/2010, relativo al blocco degli automatismi stipendiali per il personale non contrattualizzato.

Pertanto si è proceduto alla proroga di un anno delle classi e degli scatti con decorrenza dal 2 gennaio 2014 in poi.

Eventuali ricostruzioni che saranno applicate da codesti Uffici dovranno tener conto di tale intervento ai fini dell'attribuzione delle classi successive.

L'applicazione è esclusa, ai sensi del comma 22 del D.L. 78/2010, per il personale della Magistratura, Avvocati e Procuratori dello Stato.

## Comparto Scuola

L'art. 1, comma 1, lett. b), dispone la proroga fino al 31 dicembre 2013 dell'art. 9, comma 23, D.L. 78/2010, relativo al blocco degli automatismi stipendiali per il personale del Comparto Scuola.

Gli interventi, preventivamente concordati con il Ministero dell'Istruzione, dell'Università e della Ricerca, hanno determinato la proroga di un anno delle classi e degli scatti con decorrenza dal 2 gennaio 2013 in poi.

Si precisa che, analogamente all'applicazione su rata aprile 2013 del CCNL del 13 marzo 2013, l'intervento centralizzato ha interessato tutte le posizioni stipendiali, per le quali le procedure sopra descritte hanno determinato una ricostruzione di carriera corretta rispetto alla situazione preesistente.

Sono confermate le fattispecie di esclusione individuate in applicazione del suddetto CCNL (vedi messaggio n. 058/2013 del 16 aprile 2013) con la sola eccezione del personale immesso in ruolo dal 2011 in poi, purchè non risultassero interventi da parte di codesti Uffici successivi alla relativa lavorazione centralizzata di immissione in ruolo.

Pertanto l'applicazione centralizzata ha interessato il personale già oggetto di applicazione, su rata aprile 2013, del CCNL e per il quale non risultassero, successivamente a tale rata, interventi di ricostruzione di carriera da parte di codesti Uffici responsabili del trattamento economico.

Si precisa, inoltre, che l'intervento ha interessato anche il personale immesso in ruolo nell'anno 2013, purchè l'immessione in ruolo da parte di codesti Uffici non sia stata effettuata in data successiva al 25 ottobre 2013, data di pubblicazione sulla G.U. del D.P.R. in oggetto.

Per il personale che prima dell'applicazione risultava con maturazione della progressione economica nel corso dell'anno 2013 sono stati accertati crediti erariali che verranno recuperati con rate di importo fisso lordo di  $\epsilon$  150,00 fino a concorrenza del debito.

L'importo di arretrato è stato registrato con il seguente codice:

4M1 - APPL. DPR 122/2013 COMPARTO SCUOLA AP.

Nei cedolini di stipendio del personale per cui è stato accertato il credito erariale è stato inserito, sempre centralmente, il seguente messaggio:

*"Si comunica che, in applicazione del D.P.R. 122/2013, art. 1, comma 1, che proroga fino al 31 dicembre 2013 l'art. 9, comma 23, D.L. 78/2010, relativo al blocco degli automatismi stipendiali per il personale del Comparto Scuola, è stato accertato un credito erariale di € ………. imponibile fiscale (al netto delle ritenute previdenziali) con recupero a decorrere dalla mensilità di gennaio 2014 con rate mensili di € 150,00 lorde fino a concorrenza del debito. Si precisa che il recupero applicato sullo stipendio lordo determina contestualmente l'applicazione di un importo IRPEF più basso."*

> IL DIRIGENTE Roberta LOTTI